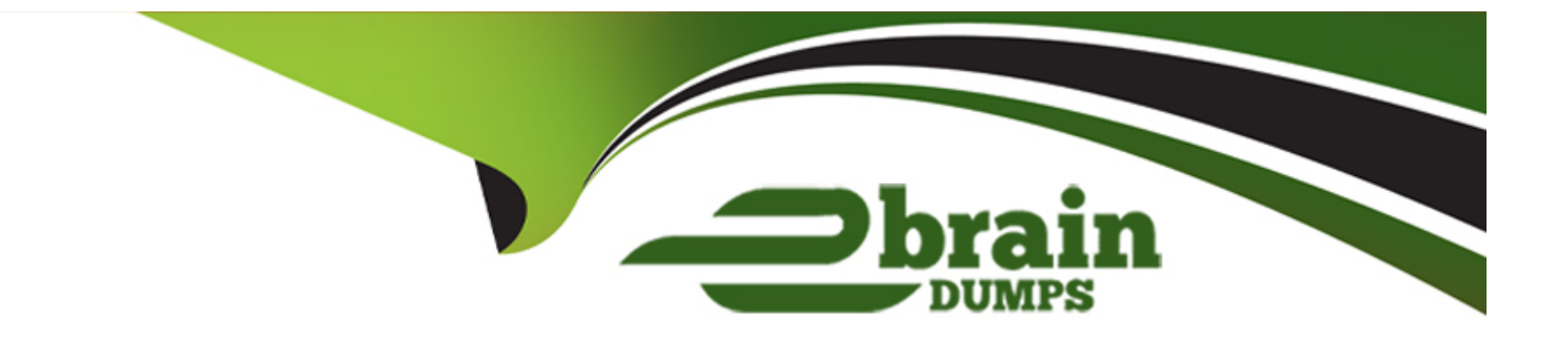

# **Free Questions for 500-210 by ebraindumps**

# **Shared by Russell on 29-01-2024**

**For More Free Questions and Preparation Resources**

**Check the Links on Last Page**

## **Question 1**

#### **Question Type: MultipleChoice**

What does setup do with passive units?

#### **Options:**

### **A-** They are skipped.

- **B-** It returns an error.
- **C-** It inserts a placeholder in the rack diagram.
- **D-** It prompts the user for more information.

#### **Answer:**

C

### **Question 2**

**Question Type: MultipleChoice**

During Automatic Node Setup, if cards are not already installed, what will the setup tool do during slot setup?

#### **Options:**

- **A-** abort the procedure and restart
- **B-** skip over the empty slots and proceed to the next step
- **C-** return an error message, disconnect, and restart
- **D-** preprovision the slots with the appropriate card

### **Answer:**

D

# **Question 3**

**Question Type: MultipleChoice**

How many shelves can be subtended from a node controller shelf in an NCS 2006 multishelf configuration?

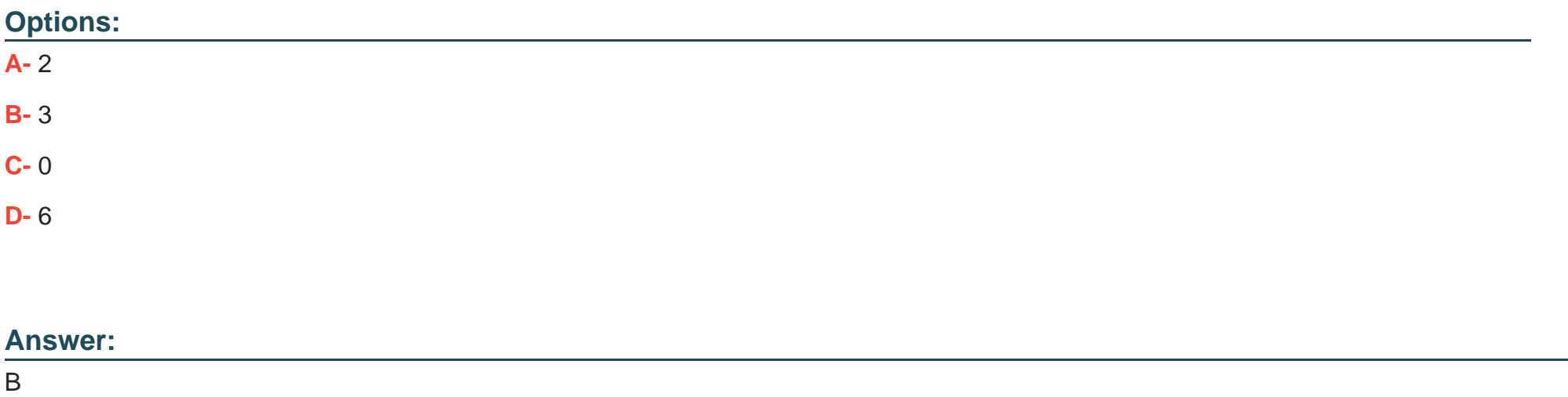

### **Question 4**

**Question Type: MultipleChoice**

How many shelves can be combined into a single network element with NCS 2000 multishelf management?

### **Options:**

**A-** 50

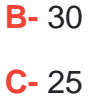

**D-** 10

### **Answer:**

A

### **Question 5**

**Question Type: MultipleChoice**

In an NCS 2006 multishelf configuration, what is the name of the shelf that holds the node configuration?

### **Options:**

**A-** primary shelf

**B**- master shelf

**C-** subtended shelf

**D-** node controller shelf

D

### **Question 6**

**Question Type: MultipleChoice**

Besides the controller cards, in which other location is the NCS 2006 database stored?

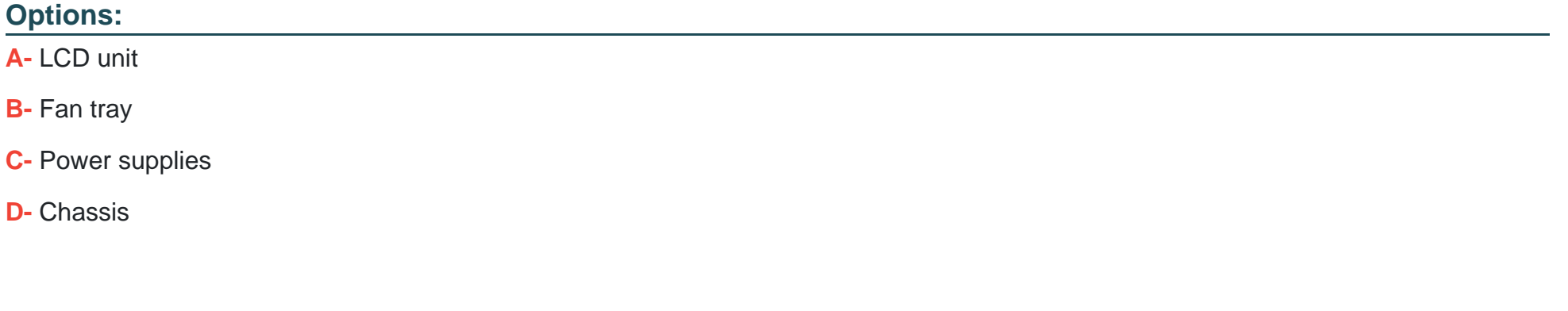

### **Answer:**

### **Question 7**

#### **Question Type: MultipleChoice**

Which Cisco Transport Controller tab under Maintenance-DWDM displays the power value for every point that has a power monitor in the shelf?

### **Options:**

**A-** WDM Span Check

- **B-** All Facilities
- **C-** Side Power Monitoring
- **D-** APC

#### **Answer:**

B

### **Question 8**

**Question Type: MultipleChoice**

Which feature enables the output Cisco Transport Planner to directly provision an NCS 2000 network element?

#### **Options:**

- **A-** easy setup
- **B-** automatic node setup
- **C-** software defined networking
- **D-** autoprovisioning

### **Answer:**

B

# **Question 9**

**Question Type: MultipleChoice**

Refer to the exhibit.

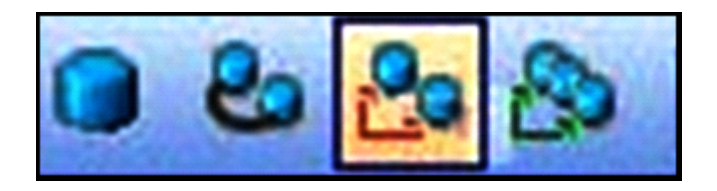

Which action does the selected Cisco Transport Controller option allow the user to perform?

### **Options:**

**A-** Create a new point-to-point demand.

**B**- Create a new fiber duct.

**C-** Add a node.

**D-** Analyze the network.

#### **Answer:**

A

# **Question 10**

**Question Type: MultipleChoice**

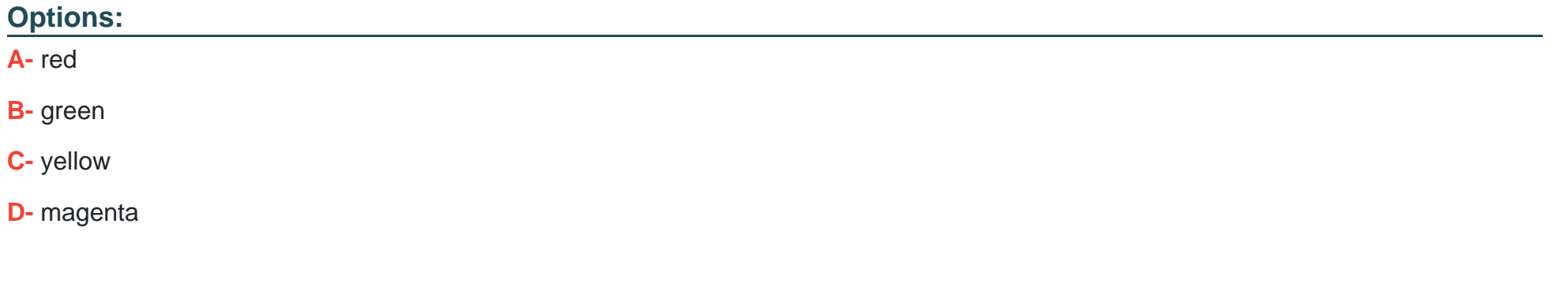

#### **Answer:**

B

To Get Premium Files for 500-210 Visit

[https://www.p2pexams.com/products/500-21](https://www.p2pexams.com/products/500-210)0

For More Free Questions Visit [https://www.p2pexams.com/cisco/pdf/500-21](https://www.p2pexams.com/cisco/pdf/500-210)0